## Como reativar o e-mail USP de uso pessoal

## 23/05/2024 19:03:28

## **Imprimir artigo da FAQ**

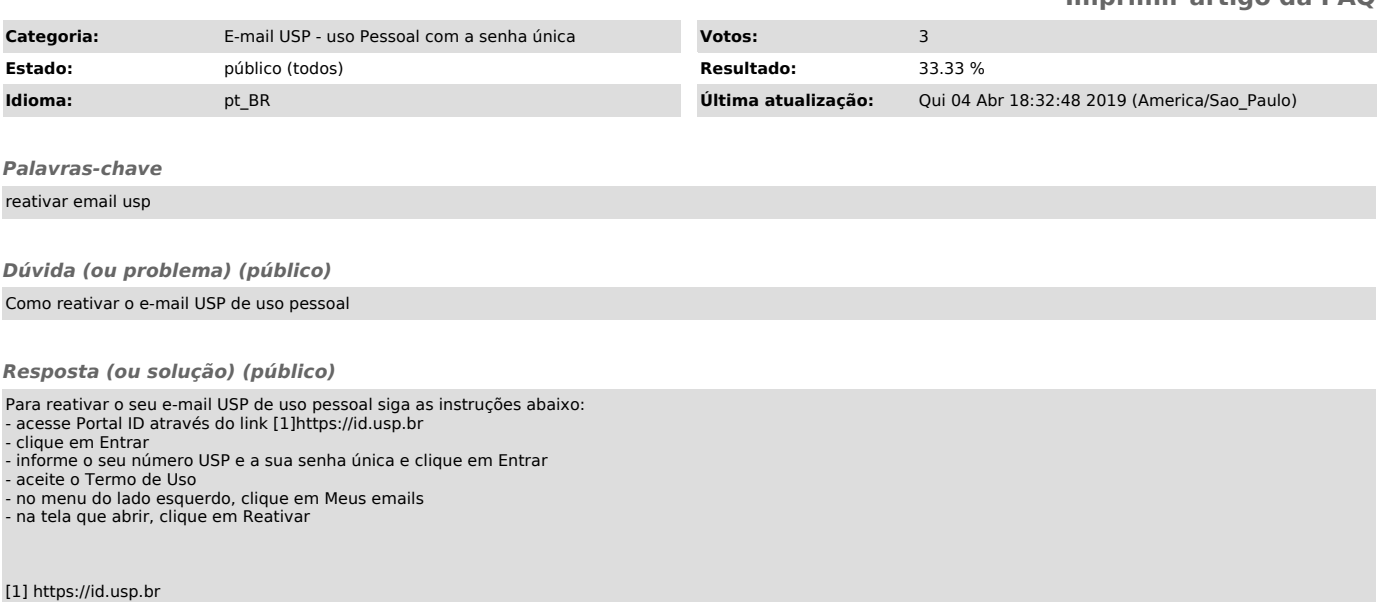